# **Optidrive E2. Описание регистров Modbus RTU.**

## **Общие положения**

В этом документе подробно описан режим Modbus RTU, реализованный в частотных преобразователях Optidrive E2. Здесь дан адресный список для чтения и записи данных в/из Optidrive по протоколу Modbus RTU.

Обращаем ваше внимание на то, что когда в преобразователе E2 активизирован режим управления Modbus (P-36>0), сетевые функции Optibus будут отключены, т.е. невозможно будет использовать пульт дистанционного управления Optiport E2 и модуль Optistick.

Для управления и мониторинга привода по Modbus RTU должны быть корректно установлены следующие параметры:

P-12 (установите 3 для Modbus без управления разгоном/замедлением или 4 для Modbus с управлением разгоном/замедлением)

P-36 (коммуникационный адрес, скорость обмена и время сторожевого таймера)

P-15 (конфигурация дискретных и аналоговых входов)

Для мониторинга привода по Modbus RTU должны быть корректно установлены следующие параметры:

- P-36 (коммуникационный адрес, скорость обмена и время сторожевого таймера)
- P-15 (конфигурация дискретных и аналоговых входов)

*Описание параметров см. в руководстве пользователя.*

Сетевые шлюзы (Profibus, DeviceNet и Ethernet) так же могут использовать Мodbus-интерфейс. В этом случае скорость передачи должна быть установлена 57кб/с.

#### **Спецификация Modbus RTU, реализованного в Optidrive E2**

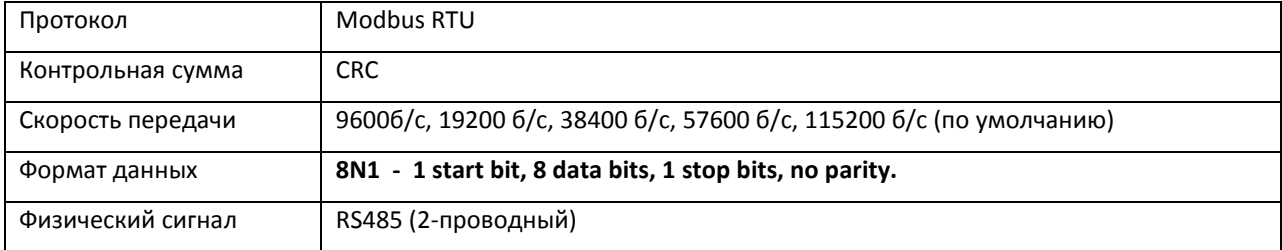

## **Коммуникационный разъем RJ45**

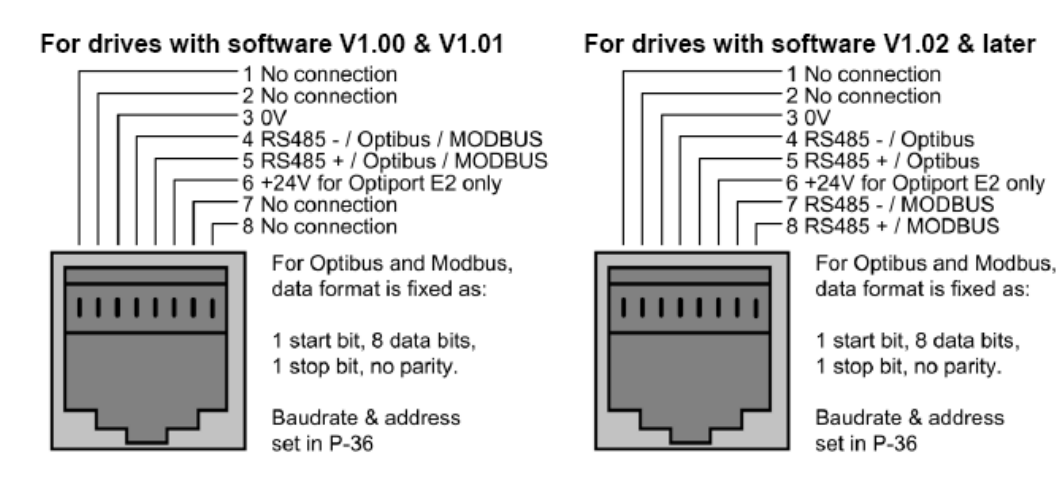

# **Типовая конфигурация MODBUS сети**

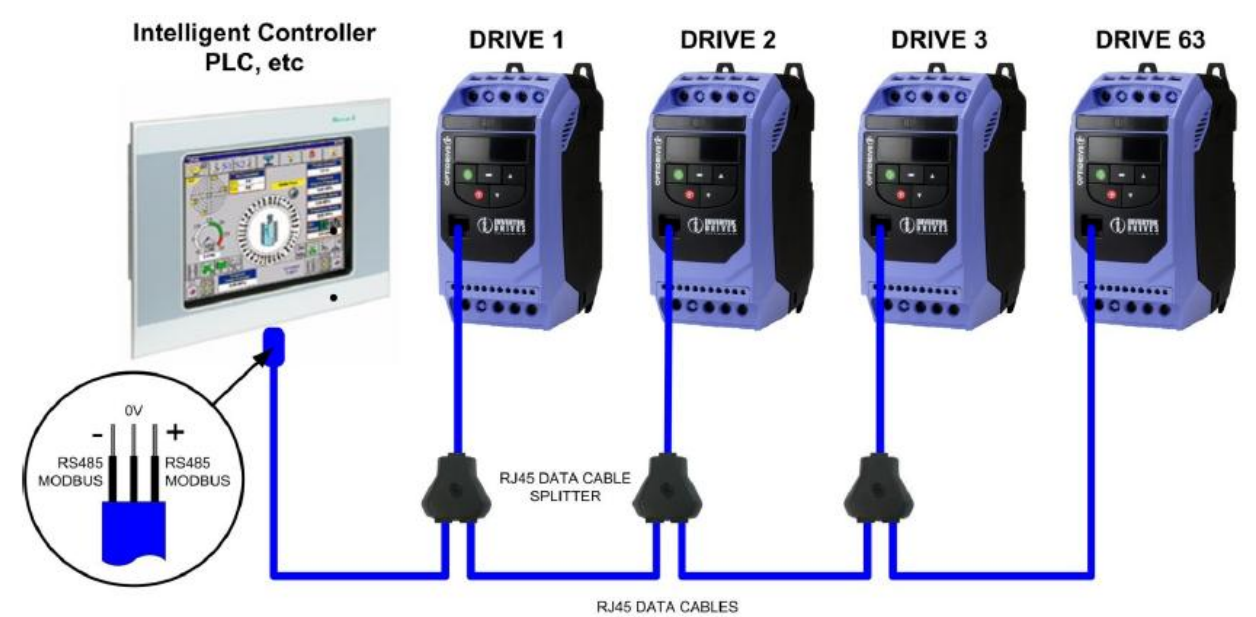

**Адресный список**

## **Таблица 1: Регистры состояния и управления**

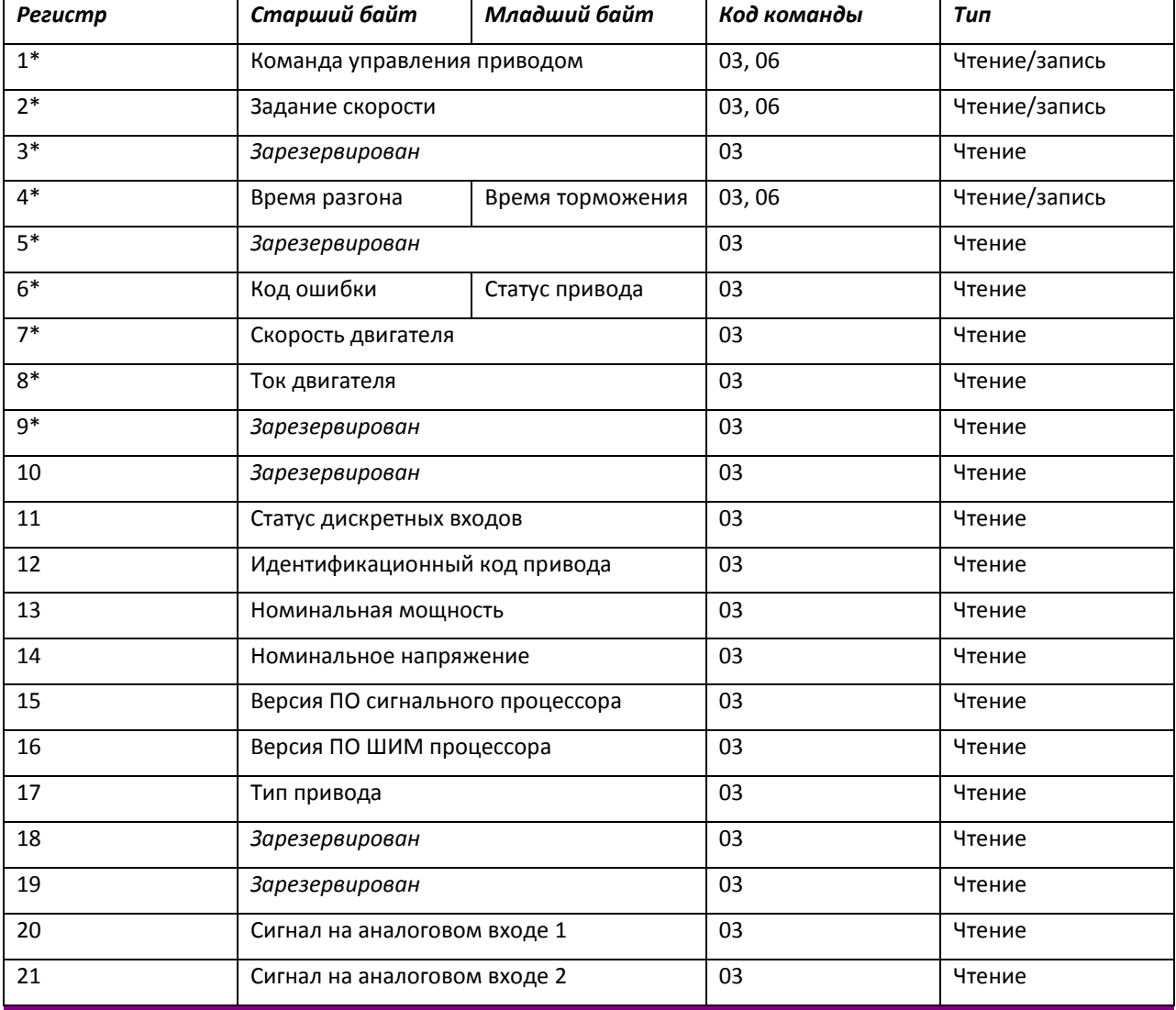

## ИНФОРМАЦИЯ ПО ПРИМЕНЕНИЮ AN-ODE-01 9 марта 2009

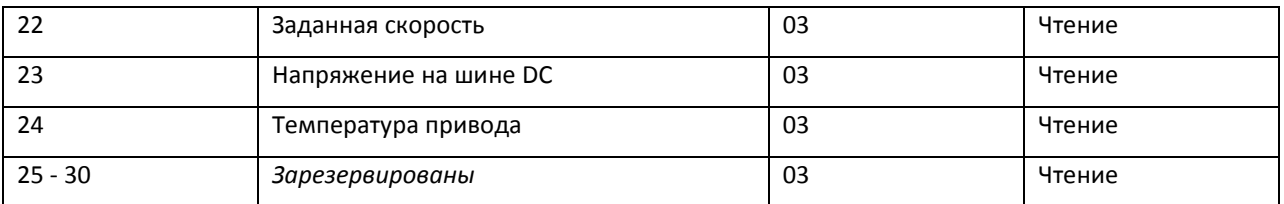

\* Эти регистры также доступны при использовании сетевых шлюзов (PROFIBUS, DEVICENET, ETHERNET).

#### **Описание регистров состояния и управления**

#### **Чтение и запись регистров**

Регистр 1: Команда управления приводом

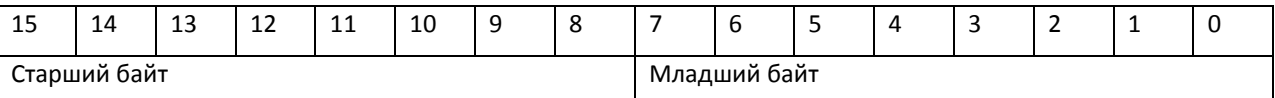

Бит 0: команда управления – 0: Стоп, 1: Пуск.

Бит 1: Запрос быстрого стопа - 1 разрешает торможение по 2-й рампе.

Бит 2: Запрос сброса привода - 1 выполняет сброс и деблокировку привода после аварийного отключения. Пользователь **должен** очистить этот бит после выполнения сброса.

Бит 3: Запрос остановки на выбеге - 1: команда остановки привода на свободном выбеге. Бит 3 имеет более высокий приоритет, чем бит 1 и бит 0 (бит 3>бит 1>бит 0). Например, если дана команда 0x0009, двигатель остановится на выбеге, а не запустится.

Примечание: Биты 0, 1 и 3 работают только, если P-31= 0 или 1. Иначе, функция Пуск/Стоп, контролируется с управляющих терминалов. Функция Сброс (бит 2) работает всегда при активном режиме управления Modbus (P-12=3 или 4).

#### Регистр 2: Задание скорости

Значение этого регистра определяет заданную частоту привода. Данные ввода – 16-битное целое число, включая один разряд после запятой. Например, значение 500 представляет 50.0Гц, значение 123 дает 12.3Гц. Чтобы получить отрицательное задание скорости, надо записать отрицательное число в этот регистр. Например, -1(0xFFFF) даст -0.1Hz. -234(0xFF16) даст -23.4Hz.

Диапазон ввода от -5000 (0 для однофазных приводов) до +5000, однако выходная частота будет ограничена максимальной скоростью, заданной в P-01.

#### Регистр 4: Управление временем разгона/торможения

Этот регистр определяет время разгона и торможения привода. Пользователь может делать запись в этот регистр только когда P-12 = 4. Диапазон ввода от 0 до 60000 (от 0.00 сек до 600.00 сек)

#### **Регистры только для чтения**

Регистр 6: Состояние привода и код ошибки

Старший байт передает код ошибки привода. (Валидно при аварийном отключении привода, см. приложение). Младший байт передает состояние привода (0: привод остановлен, 1: привод работает, 2: аварийная блокировка привода)

Регистр 7: Информация о скорости двигателя

## ИНФОРМАЦИЯ ПО ПРИМЕНЕНИЮ AN-ODE-01 9 марта 2009

Регистр передает информацию о текущей скорости двигателя. Данные представлены в виде 16-битного целого числа, включая один разряд после запятой. Например, значение 123 представляет 12.3Гц. Значение - 234 (0xFF16) представляет -23.4Гц.

Регистр 8: Ток двигателя

Регистр передает информацию о текущем выходном токе привода. Данные представлены в виде 16-битного целого числа, включая один разряд после запятой. Например, 156 = 15.6A, 12 = 1.2A.

Регистр 11: Статус дискретных входов

Значение этого регистра представляет текущее состояние дискретных входов частотного преобразователя (Дискретные входы 1 - 4). Младший бит отображает состояние дискретного входа 1.

Регистр 12: Идентификационный код привода

Значение этого регистра содержит специфические данные о модели привода. Не рекомендуется использовать этот регистр.

Регистр 13: Номинальная мощность

Этот регистр предоставляет информацию о номинальной мощности привода, значение (KW) которого включает две цифры после запятой.

Регистр 14: Номинальное напряжение

Этот регистр предоставляет информацию о номинальном входном напряжении привода: 230 = 230В; 400 = 400В; 460 = 460В

Регистр 15: Версия ПО сигнального процессора

Этот регистр предоставляет информацию о версии программного обеспечения сигнального процессора привода. Значение включает два знака после запятой, так например: 100 = V1.00.

Регистр 16: Версия ПО ШИМ процессора

Этот регистр предоставляет информацию о версии программного обеспечения ШИМ процессора привода. Значение включает два знака после запятой, так например: 100 = V1.00.

Регистр 17: Тип привода

Значение этого регистра отображает код типа привода.

Регистр 20: Сигнал на аналоговом входе 1

Этот регистр отображает текущее значение на аналоговом входе 1 после масштабирование и смещения. Значение 4096 = 100%.

Регистр 21: Сигнал на аналоговом входе 2

Этот регистр отображает текущее значение на аналоговом входе 2 после масштабирование и смещения. Значение 4096 = 100%.

Регистр 22: Заданная скорость

Этот регистр отображает текущее значение заданной скорости привода. Данные в Гц с одной цифрой после запятой (т.е. 234 = 23.4Гц)

Регистр 23: Напряжение на шине DC

Этот регистр отображает текущее значение напряжения в Вольтах в звене постоянного тока привода.

Регистр 24: Температура привода

Этот регистр содержит информацию об измеренной температуре привода. Данные – целое число в градусах Цельсия.

# **Таблица 2: Регистры параметров**

**(Поддержка команд 03 и 06)**

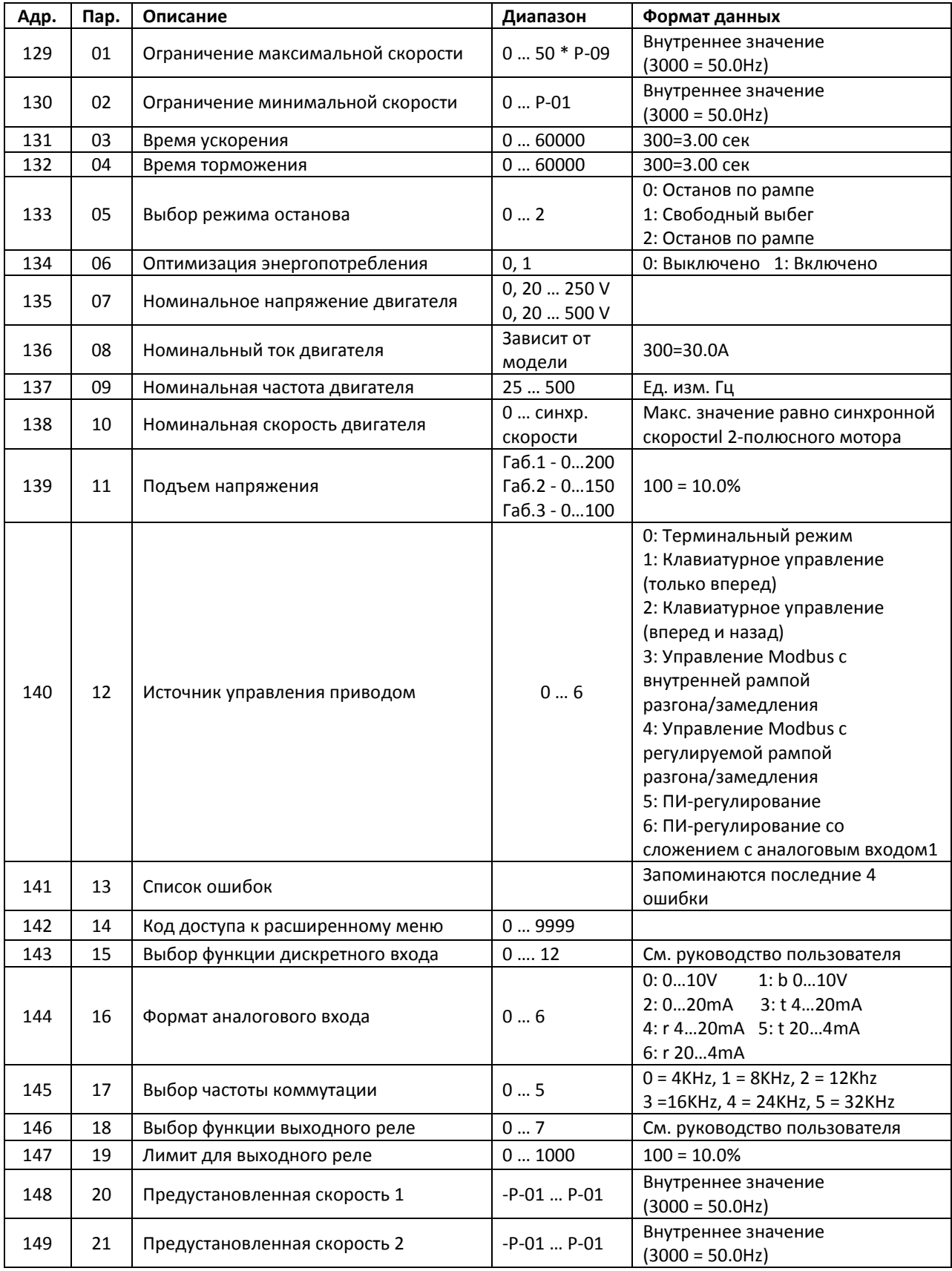

# ИНФОРМАЦИЯ ПО ПРИМЕНЕНИЮ AN-ODE-01 9 марта 2009

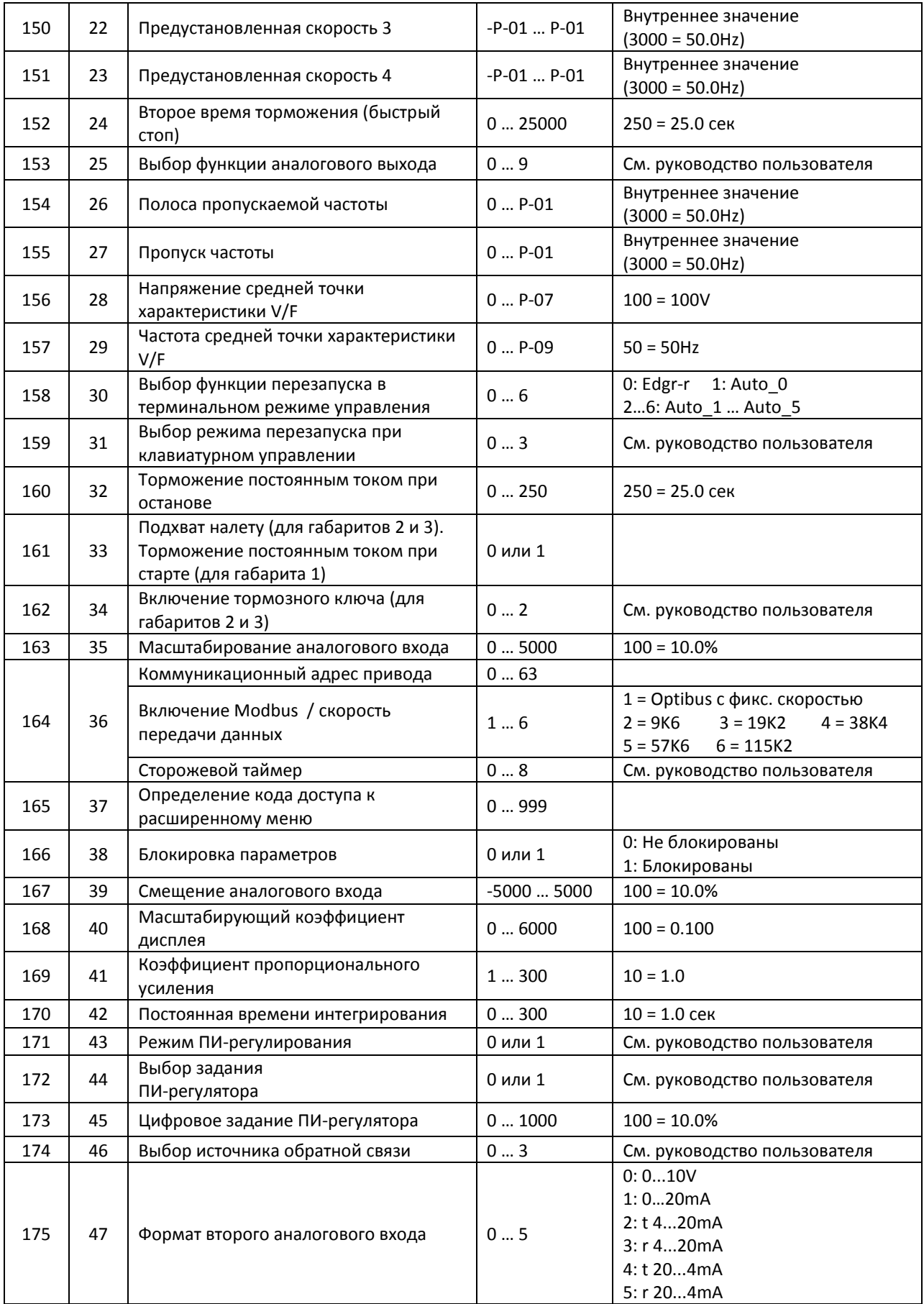

## **Приложение**

## **Информация о кодах ошибок привода в регистре 6**

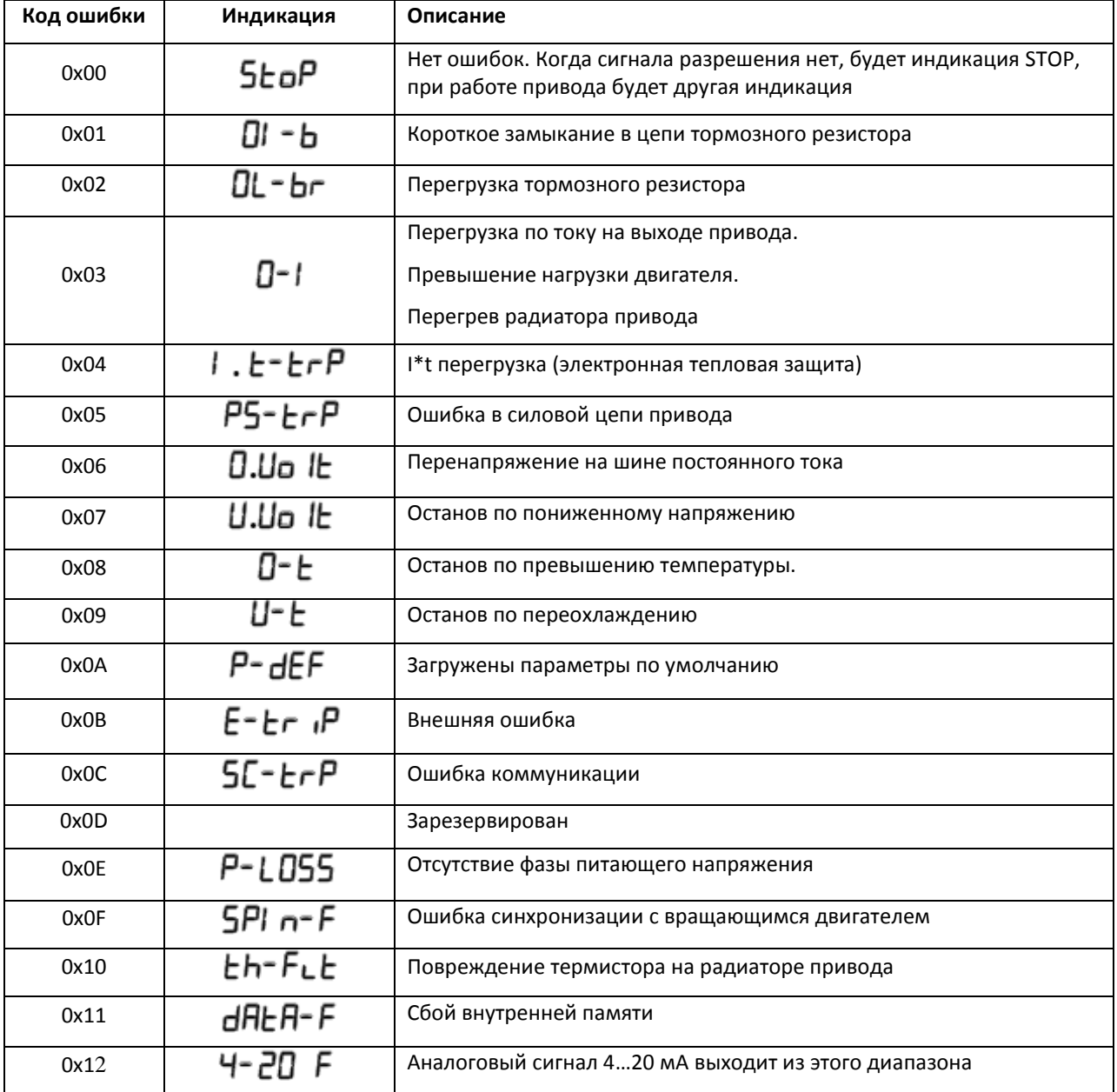

# **Пример:**

Чтение данных из регистра 6 (код ошибки) привода с адресом 1 по Modbus RTU:

Запрос: [01] [03] [00] [05] [00] [01] [94] [0В] (Адр. привода) (Команда) (Старт. адрес регистра) (Кол-во регистров) (контр. сумма)

Ответ: [01] [03] [02] [00] [00] [B8] [44] (Адр. привода) (Команда) (Кол-во байт данных) (Данные) (контр. сумма)

Заметьте, что фактический стартовый адрес регистра 6, а не 5. Все данные в [] в 8-битном HEX-формате.

#### Запись команды ПУСК в регистр 1 (допустим P-12 = 3, P-15 = 0 и дискретный вход 1 замкнут):

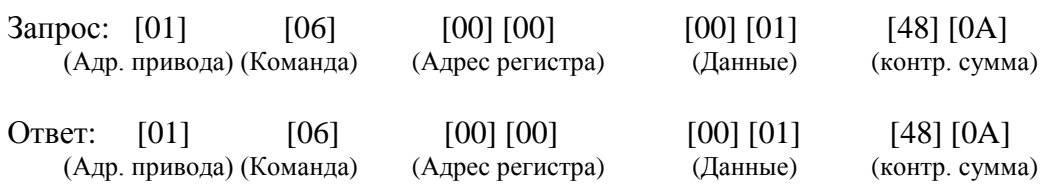

Заметьте, что фактический адрес регистра 1 записан как 0. Все данные в [] в 8-битном HEX-формате.

# **Конфигурация аналоговых и дискретных входов при управлении по MODBUS (P12 = 3 или 4)**

Следующая таблица определяет функциональность дискретных входов, когда привод находится в режиме управления Modbus:

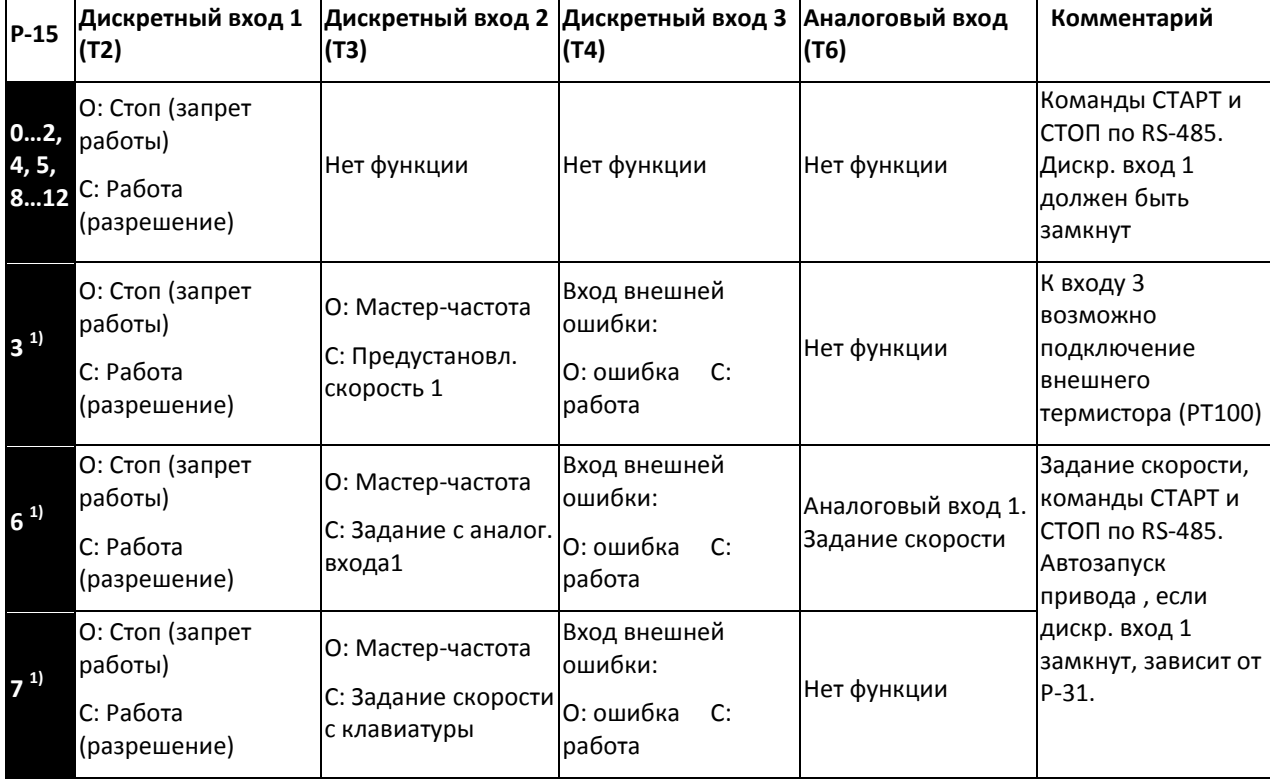

#### **Примеры подключения**

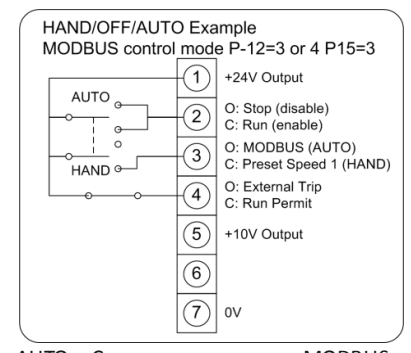

AUTO – Скорость задается по MODBUS HAND – Предустановленная скорость 1

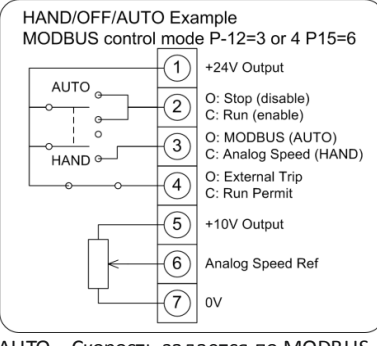

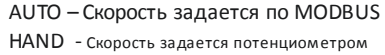

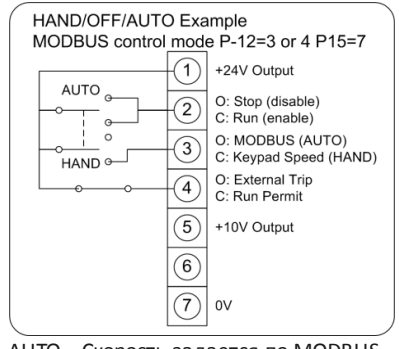

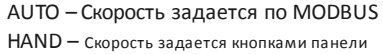

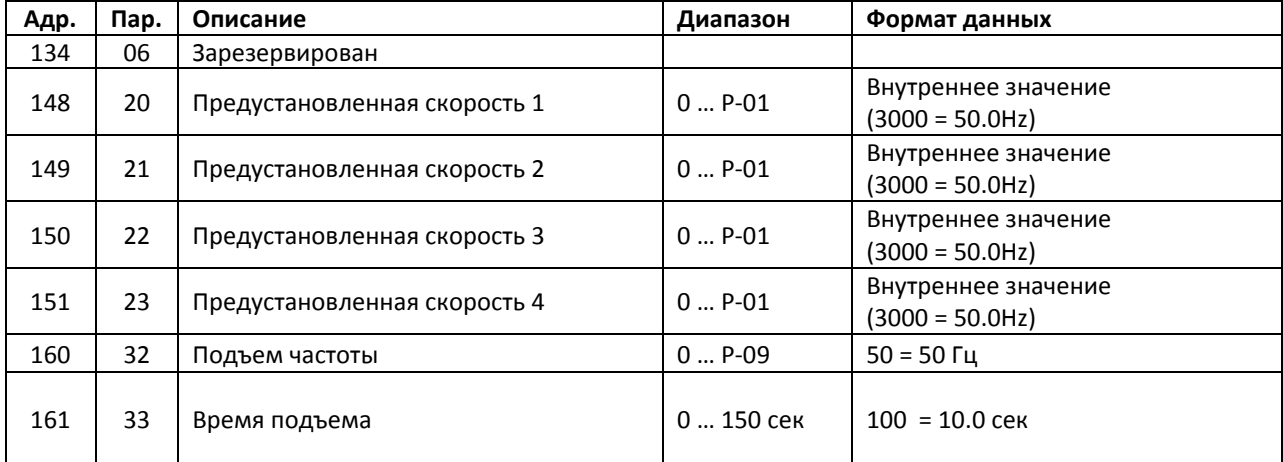

# **Регистры, отличающиеся в Optidrive E2 Single Phase**